# The book was found

# Blender 3D Basics Beginner's Guide Second Edition

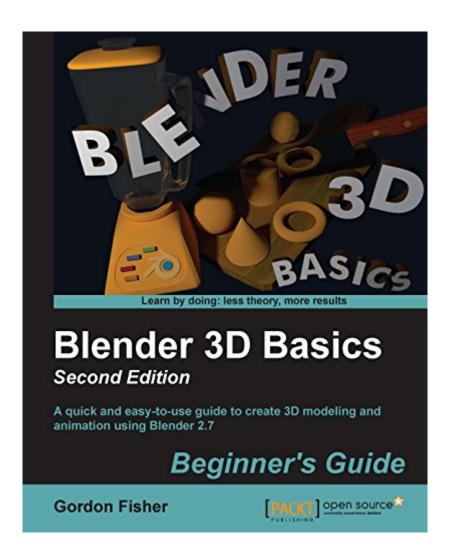

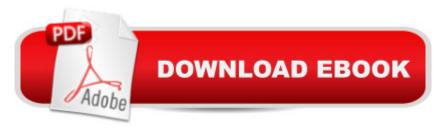

## **Synopsis**

A quick and easy-to-use guide to create 3D modeling and animation using Blender 2.7About This BookExplore Blender's unique user interface and unlock Blender's powerful suite of modeling and animation toolsLearn how to use Blender, and also the principles that make animation, lighting, and camera work come aliveStart with the basics and build your skills through a coordinated series of projects to create a complex worldWho This Book Is ForThis book is for 3D Artists and Designers who want to learn efficient building of 3D Animations. Knowledge of 3D Modeling is essential but no prior experience with Blender is required. What You Will LearnUse the Blender user interface for building and animating projects Build objects using Box Modeling, Subdivision Surfaces, and NURBS CurvesCreate landscapes and trees with Blender's powerful procedural modeling pluginsUse movie lighting theory to make your images popManipulate cameras for dramatic effectMake entertaining animations with keyframes and motion curvesConnect graphics nodes to create stereo 3D animation from two separate image streamsIn DetailThis book teaches you how to model a nautical scene, complete with boats and water, and then add materials, lighting, and animation. It demystifies the Blender interface and explains what each tool does so that you will be left with a thorough understanding of 3D. This book starts with an introduction to Blender and some background on the principles of animation, how they are applied to computer animation, and how these principles make animation better. Furthermore, the book helps you advance through various aspects of animation design such as modeling, lighting, camera work, and animation through the Blender interface with the help of several simple projects. Each project will help you practice what you have learned and do more advanced work in all areas.

### **Book Information**

File Size: 32423 KB

Print Length: 526 pages

Publisher: Packt Publishing; 2nd Revised edition edition (August 26, 2014)

Publication Date: August 26, 2014

Sold by: A Digital Services LLC

Language: English

ASIN: B00N2RWO34

Text-to-Speech: Enabled

X-Ray: Not Enabled

Word Wise: Not Enabled

Lending: Not Enabled

Enhanced Typesetting: Not Enabled

Best Sellers Rank: #568,449 Paid in Kindle Store (See Top 100 Paid in Kindle Store) #162 in Books > Computers & Technology > Graphics & Design > 3D Graphics #338 in Kindle Store > Kindle eBooks > Computers & Technology > Web Graphics #374 in Books > Computers & Technology > Software > Design & Graphics

#### **Customer Reviews**

OK. I read the other reviews, and they sound like glowing endorsements. Allow me to offer a more sober view, from the perspective of a complete novice to Blender, but someone who did pick up a minor in computer science during his doctoral program, that involved several programming classes, along with linear algebra and a math-oriented computer graphics course. First, Blender itself is mind-bogglingly complex. It's almost unfathomable how complicated this program is. It's far and away the most complex program I've ever tried to use, and I've used Mathematica for 20 years and Visual Studio for several. Any given object you create can literally have hundreds of attributes, each of which can, itself, have dozens to hundreds of individual sub-attributes and settings. Moreover, almost none of these attributes and settings will seem intuitively obvious to a beginner. So, trying to get launched with even a simple project feels like slogging through an endless swamp. As far as this particular book is concerned, chapters 1-5 aren't too bad, although you HAVE to go slowly. step-by-step, and you HAVE to download the examples package from the publisher's Web site, or you'll be completely lost.. Even so, chapter 6 is pretty much a nightmare, particularly from p. 192 on (that's as far as I've gotten so far). The text instructions are sketchy, important figures that could help you figure out what's going on are absent, and you're asked to perform tasks whose underlying logic is complex, but largely unexplained. Moreover, the author insists on exclusively using hotkeys (rather than the pulldown menu). And, there are scores and scores of hotkey combinations--easy to confuse and forget. After about the 40th combination, my head was literally reeling.

I recently received a e-copy of Blender 3D Basics Beginner's Guide Second Edition from Packt Publishing by Gordon Fisher. This is the second edition of his book, much of the content is the same as is to be expected with updates where appropriate. The original was a great a book and the second edition is as well. This book is definitely geared for a beginner, that is not to say that more advancedusers won't learn a thing or too as well, but it is aimed at getting a new user up to speed in Blender through a series of simple exercises and projects broken down into easy to accomplish

steps.To start the author gives a brief introduction to the history of 3d and animation and goes into getting familiar with Blender itself. Then takes the reader through a series of short exercises to provide a framework for understanding how Blender works. After getting familiar with Blender, the reader gets to the fun stuff. In this case modeling and animating not one, but two different boats. The second boat, a sloop, is then put into an ocean scene and animated. Throughout the sections on the boats, the author introduces basic modeling and animation techniques that provide a good foundation for future exploration of Blender. The Cycles engine is covered as well as the Video Sequence Editor. Throughout the book, the author provides links to useful resources that give the reader further information and/or resources to either complete the lessons or provide better understanding of a concept. In the provided data pack download there are bonus chapters with more in depth coverage of a few more useful topics.

#### Download to continue reading...

Blender Recipes: 27 Blender Recipes You Can Make with High Speed Blenders - Juicing For Weight Loss & Vitality (Blender Recipes You Can Make With Your ... Star & Other High Speed Blenders & Juicers) Blender 3D Basics Beginner's Guide Second Edition Gourmet Vitamix Blender Soup Recipes: Get The Most Out Of Your Vitamix Blender With These Amazing, Delicious, Quick and Easy Recipes (VITAMIX RECIPE COOKBOOK, 90+ PAGES, VITAMIX RECIPE BOOK) Blender Basics and Beyond: 3d from A-nimation to G-aming The Complete Guide to Blender Graphics, Second Edition: Computer Modeling and Animation Learning Blender: A Hands-On Guide to Creating 3D Animated Characters Blender Master Class: A Hands-On Guide to Modeling, Sculpting, Materials, and Rendering Blender 3D Incredible Machines The Blender 3D Cookbook, Volume 1 Blender Book: Free 3D Graphics Software for the Web and Video Badass Blender Body: Stop Chewing Start Losing: (Weight Loss Smoothie Recipes) (Coconut Oil, Detox, Green Smoothie Recipes) Complete Vitamix Blender Cookbook: Over 350 All-Natural Recipes For Total Health Rejuvenation, Weight Loss, Detox, Superfood Smoothies, Soups, Homemade ... & Much More (Vitamix Recipes Series Book 1) Nutri Ninja Master Prep Blender Smoothie Book: 101 Superfood Smoothie Recipes For Better Health, Energy and Weight Loss! (Ninja Master Prep, Nutri Ninja Pro, and Ninja Kitchen System Cookbooks) Red Smoothies: Over 80 Blender Recipes, weight loss naturally, green smoothies for weight loss, detox smoothie recipes, sugar detox, detox cleanse juice, detox ... - detox smoothie recipes Book 260) The Nutri Ninja Master Prep Blender Whole Food Cookbook: 101 Delicious Soups, Spreads, Entrees, Desserts & Cocktails For Your Ninja Pro, Kitchen System ... and Ninja Kitchen System Cookbooks Book 2) Vitamix Cookbook: Not Just Smoothies! Super Delicious, Super Easy Blender Recipes for Health and Happines Superfoods

Today Red Smoothies: Energizing, Detoxifying & Nutrient-dense Smoothies Blender Recipes: Detox Cleanse Diet, Smoothies for Weight Loss Diabetes, Detox Green Cleanse for Weight Loss Energy Nutribullet Soup Recipes: Delicious, Quick and Easy Nutribullet Soup Recipes For Weight Loss (BLENDER SOUP RECIPES) Witch's Blender: Smoothies for the Rest of Us Easy and Fast Low Budget Blender Recipes for the Busy Home Cook

**Dmca**